# Cheatography

## Dart-No Cheat Sheet by [DEVOYEURS](http://www.cheatography.com/devoyeurs/) via [cheatography.com/198686/cs/42070/](http://www.cheatography.com/devoyeurs/cheat-sheets/dart-no)

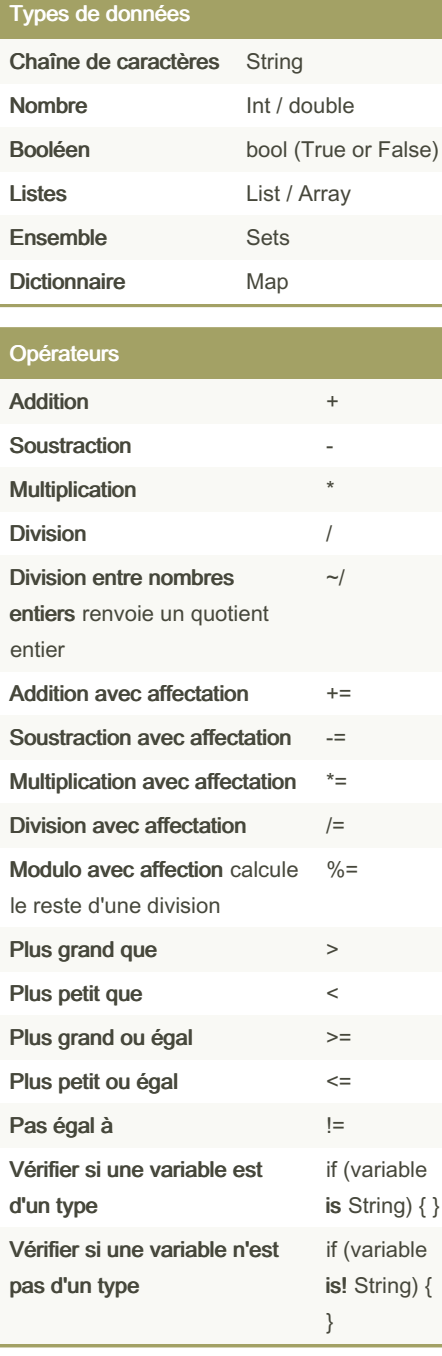

### Opérateurs (cont)

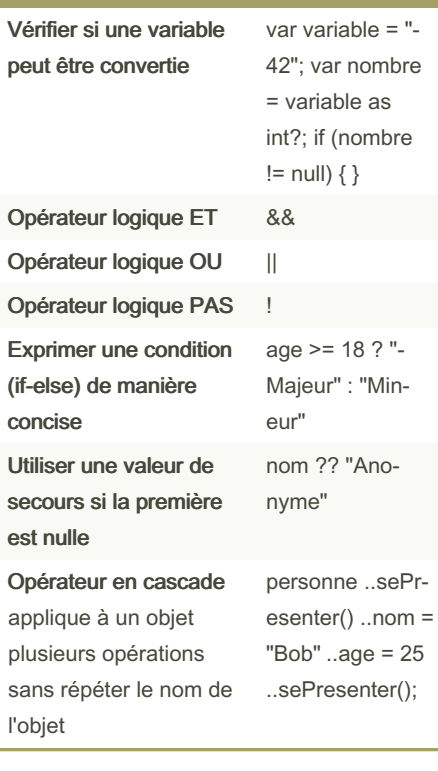

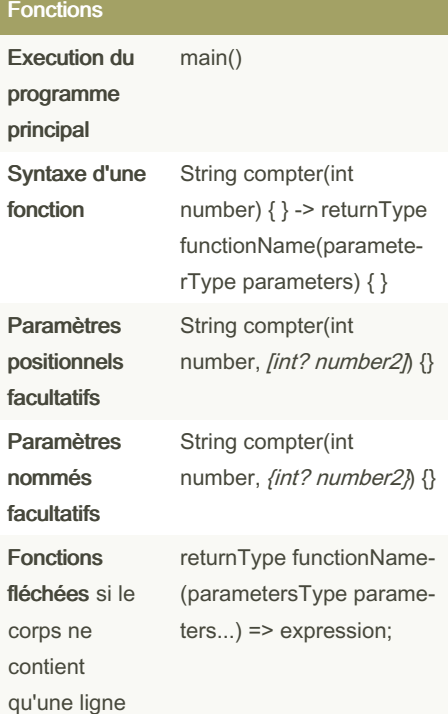

### Syntaxe chaînes de caractère

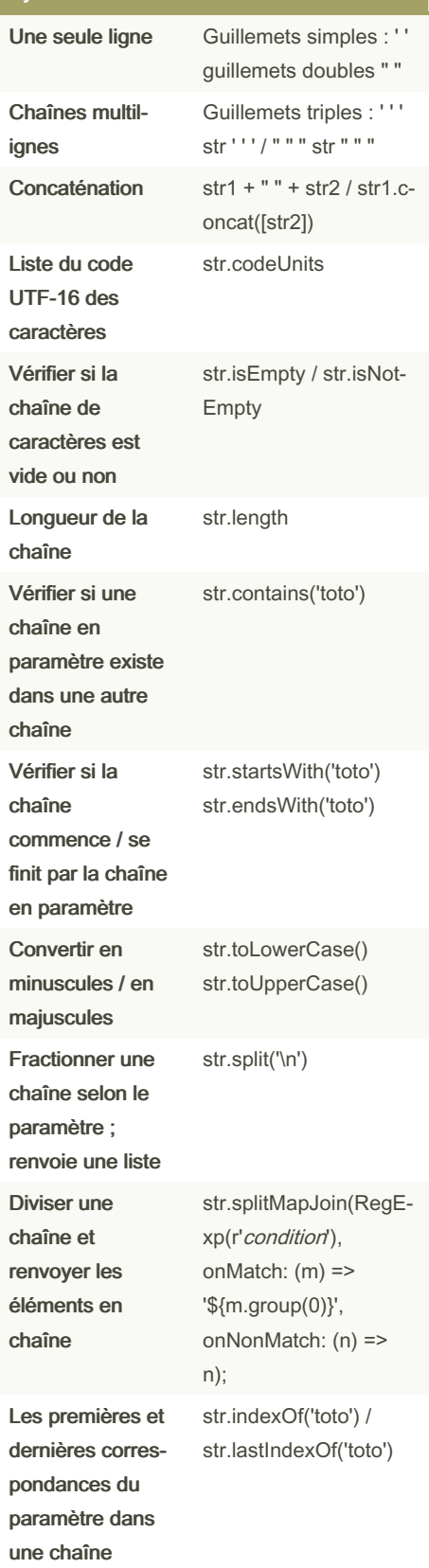

### Sponsored by CrosswordCheats.com Learn to solve cryptic crosswords! <http://crosswordcheats.com>

By DEVOYEURS [cheatography.com/devoyeurs/](http://www.cheatography.com/devoyeurs/) Not published yet. Last updated 15th January, 2024. Page 1 of 2.

### Dart-No Cheat Sheet by [DEVOYEURS](http://www.cheatography.com/devoyeurs/) via [cheatography.com/198686/cs/42070/](http://www.cheatography.com/devoyeurs/cheat-sheets/dart-no)

# Cheatography

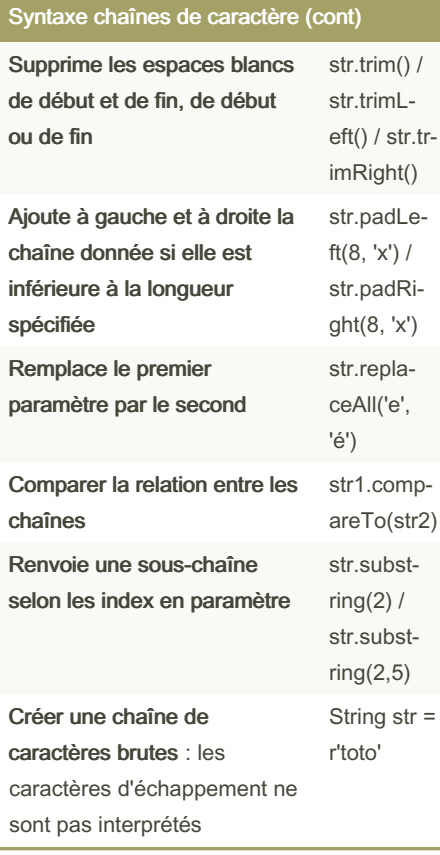

### Variables et constantes

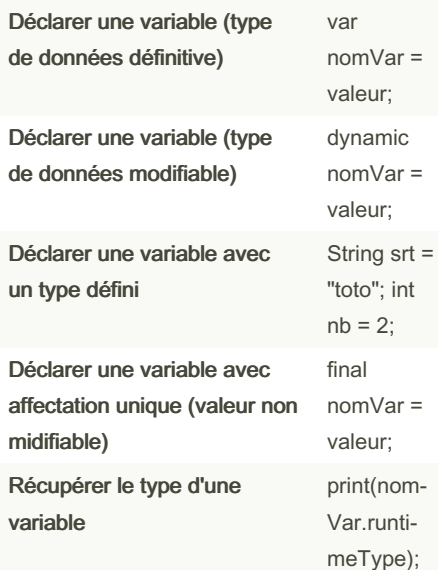

### By DEVOYEURS

[cheatography.com/devoyeurs/](http://www.cheatography.com/devoyeurs/)

### Variables et constantes (cont)

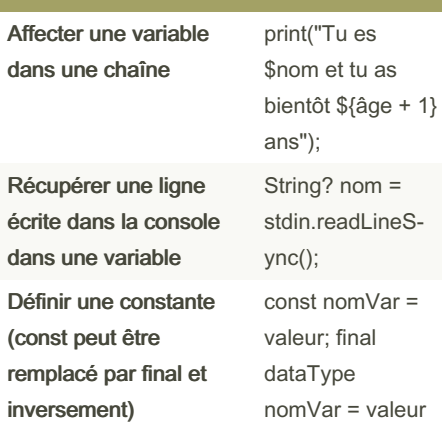

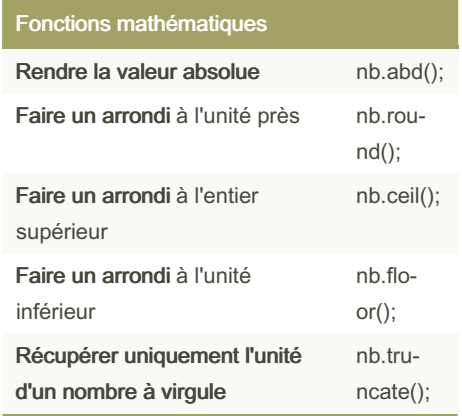

#### Structures conditionnelles

if (expBooleenne) { } if (condition) { } else { } if (condition1)  $\{ \}$  else if (condition2)  $\{ \}$  else {} switch (expression) { case condition1 : instruction1; break; ... ; default : instruction par défaut } Boucles

for (initialisation, condition, itération) { } for (var varTemporaire in collectionAParcourrir) { } while (condition) { } do { instructions } while(condition)

Not published yet. Last updated 15th January, 2024. Page 2 of 2.

Sponsored by CrosswordCheats.com Learn to solve cryptic crosswords! <http://crosswordcheats.com>